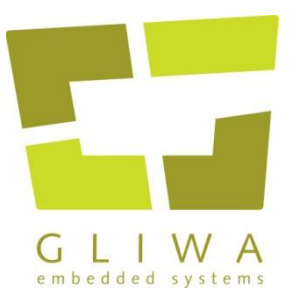

# **Best practice for timing optimization**

Optimization on RTOS-level and code-level

Embedded Software Engineering Congress 2018

Peter Gliwa, Dr. Nicholas Merriam, Alexander Stassis – Version 1, CC6

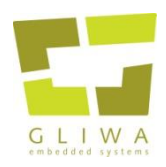

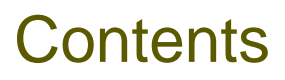

- Summary
- Introduction
- Timing analysis techniques
- Performance optimization
	- On RTOS level
	- On code level
	- Memory usage
- Conclusion

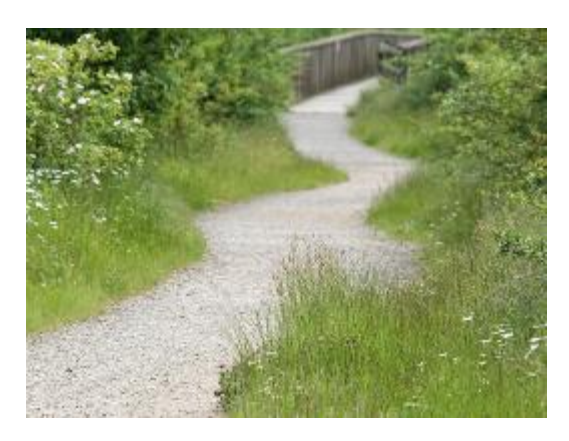

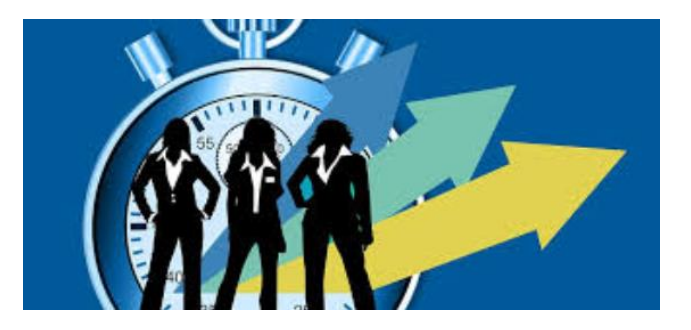

## **Summary**

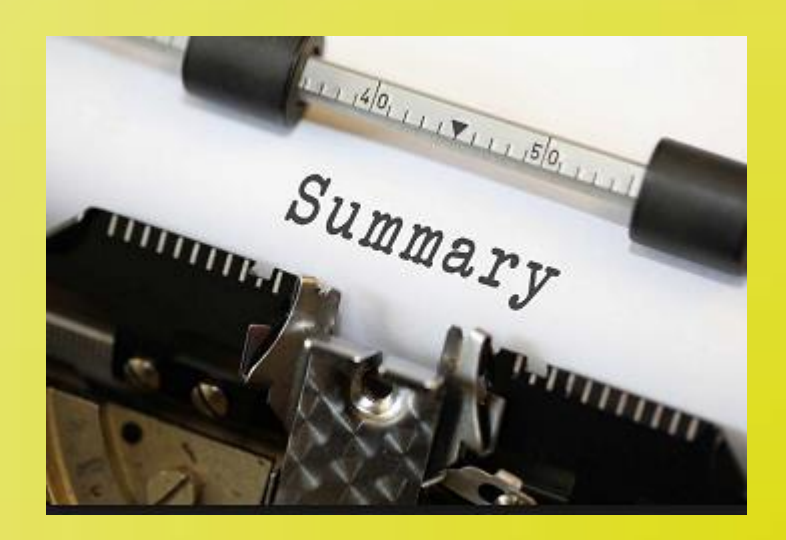

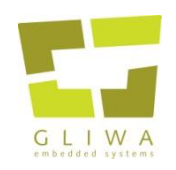

#### Summary on performance optimization

- There are few simple rules for achieving good performance.
	- Consider and if possible follow them.
	- Most of the optimization potential cannot be easily exploited.  $\rightarrow$  detailed analysis and detailed knowledge required
- Rule number one : optimization always top down
	- Looking at a single ECU, start at the RTOS level
	- When done, move down to the code level

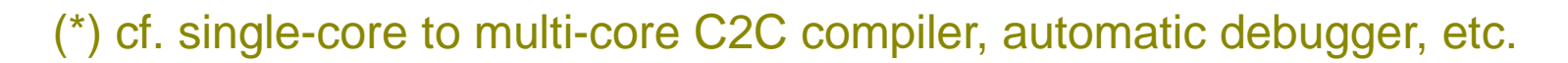

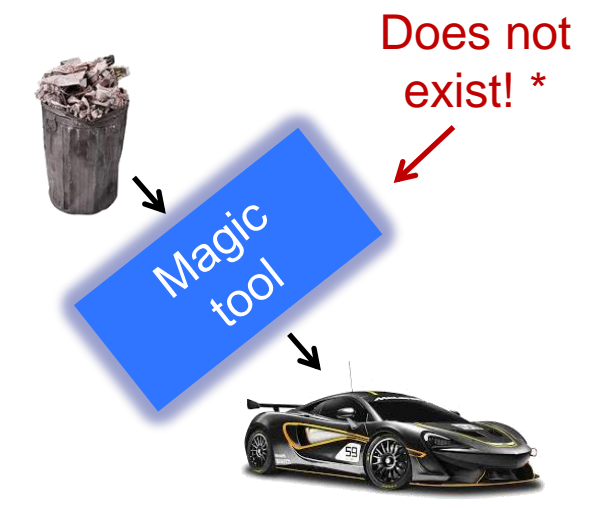

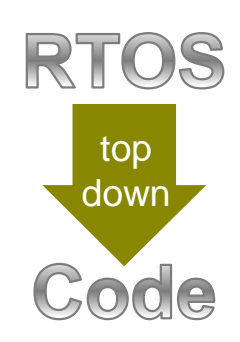

### **Introduction Who is GLIWA?**

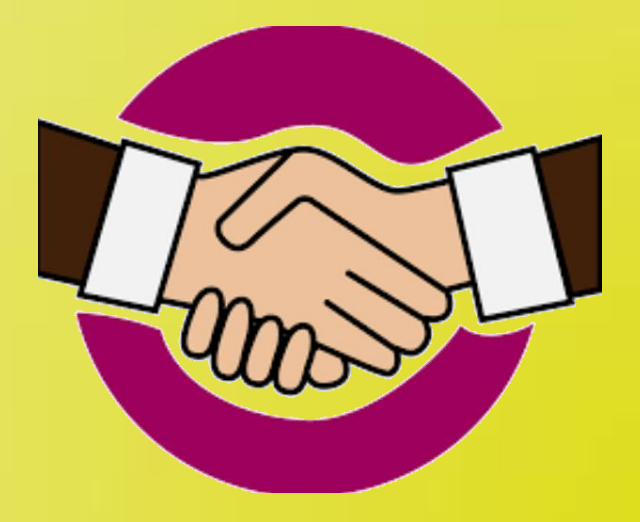

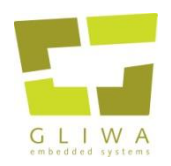

### Who is GLIWA embedded systems?

- Timing analysis expertise since 2003
	- **hundreds** of mass-production projects
	- located near Munich in Weilheim i.OB., Germany
	- Ca. 40 employees with many embedded timing experts
	- Average annual growth over the past 8 years: **>25%**
- T1.stack: Stack Analysis combining static and dynamic methods
- T1.accessPredictor: "offline-MPU" and more

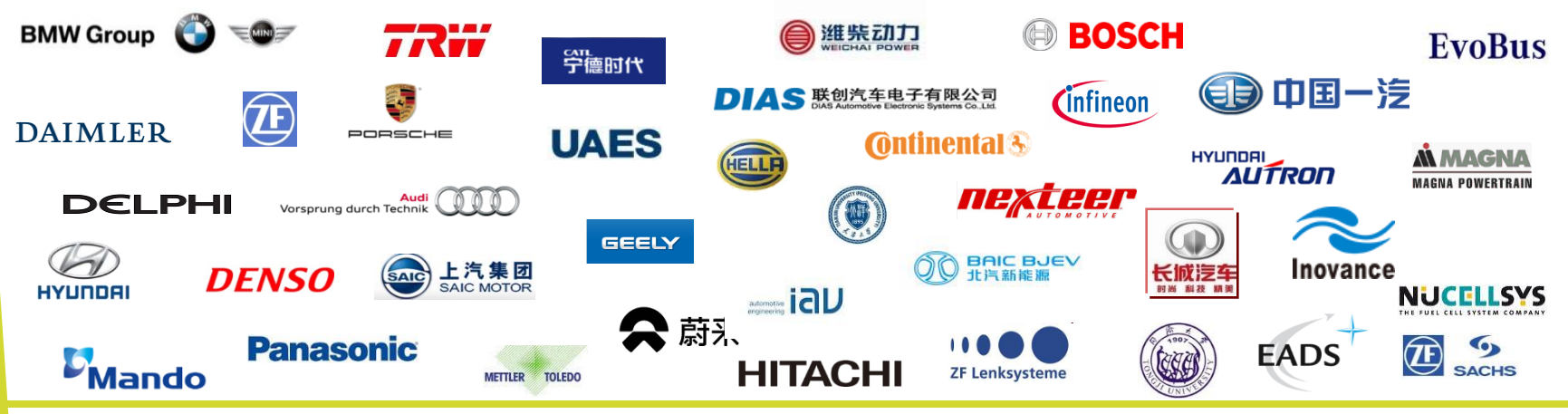

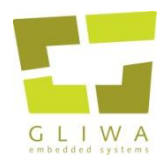

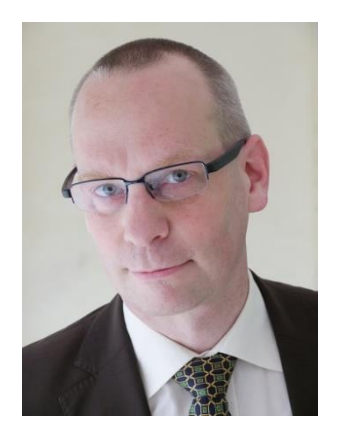

- CEO and owner of GLIWA embedded systems
- Owner of GLIWA Inc. and GLIWA engineering
- Actively coaching/consulting international automotive OEMs and Tier-1s
- AUTOSAR work-package leader of AUTOSAR work-package "ARTI"
- 1998 2003: RTOS development/productmanagement at ETAS
- 1995 2003: BOSCH
- Degree in Electronic Engineering

# **Timing analysis techniques**

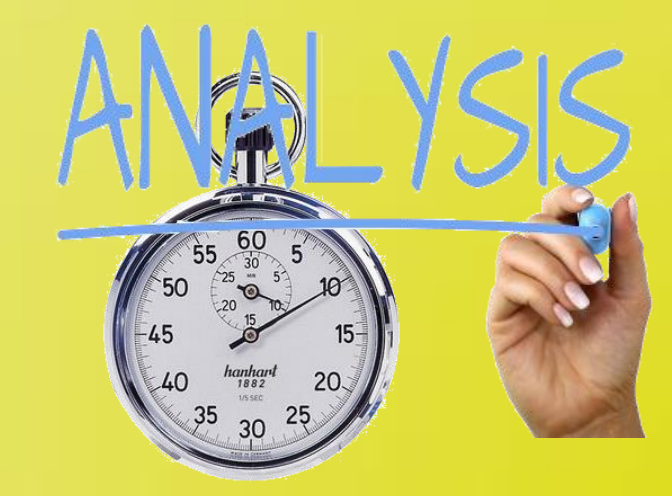

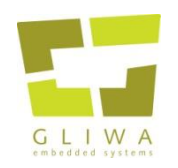

#### Two dimensions: *level* and *development phase*

- **Network level**
	- inter ECU communication
	- end-to-end-timing
	- typically OEM business
- **RTOS level (also: scheduling level)**
	- one scheduling entity
	- scheduling effects
	- typically tier-1 business
- **code level**
	- fragment of code (e.g. function)
	- Scheduling not regarded.
	- core execution time most important result

#### • **Early phase**

- timing requirements
- Timing design
- Hardware selection
- OS-config, mapping to cores
- **Integration phase**
	- **Debug**
	- **Optimize**
- **Late phase**
	- Verify timing against requirements ( $\rightarrow$  tests)
	- Document actual timing
	- Permanently supervise timing on ECU

#### *Level Development phase*

**9**

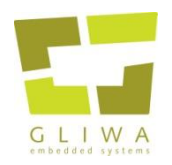

#### Two dimensions: *level* and *development phase*

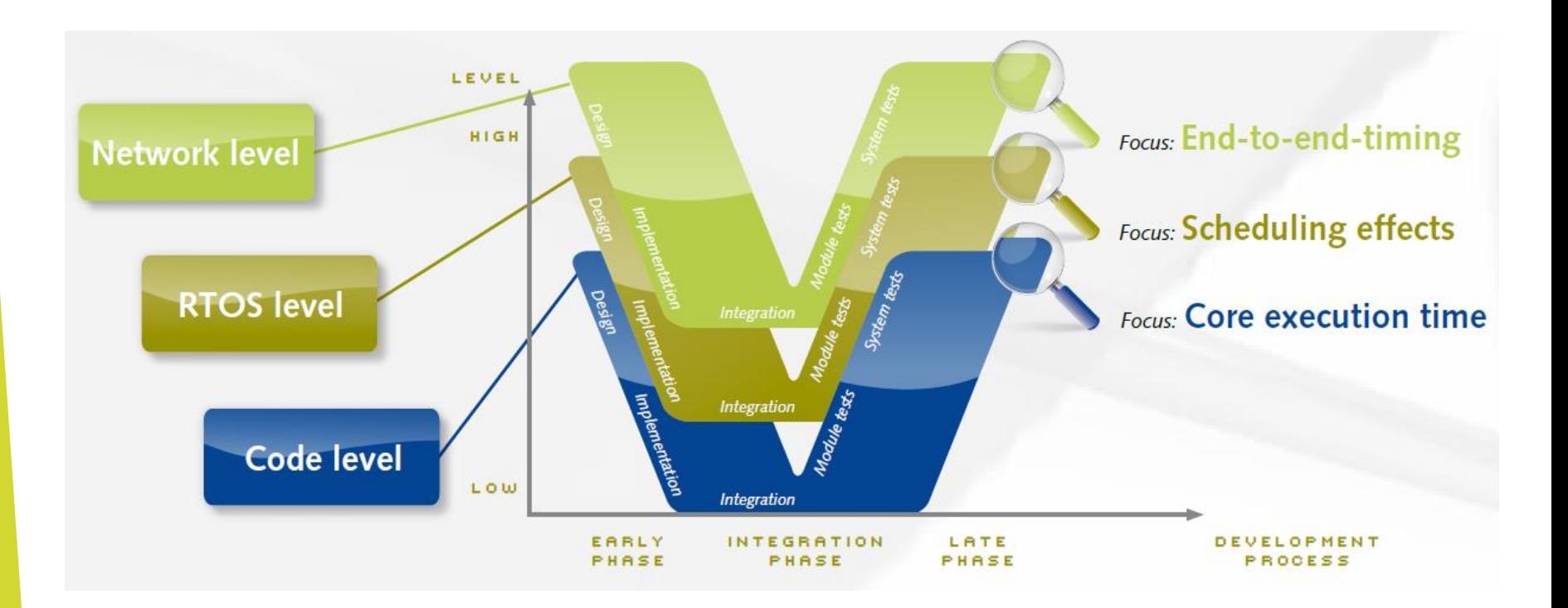

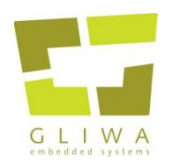

#### Overview of timing analysis techniques

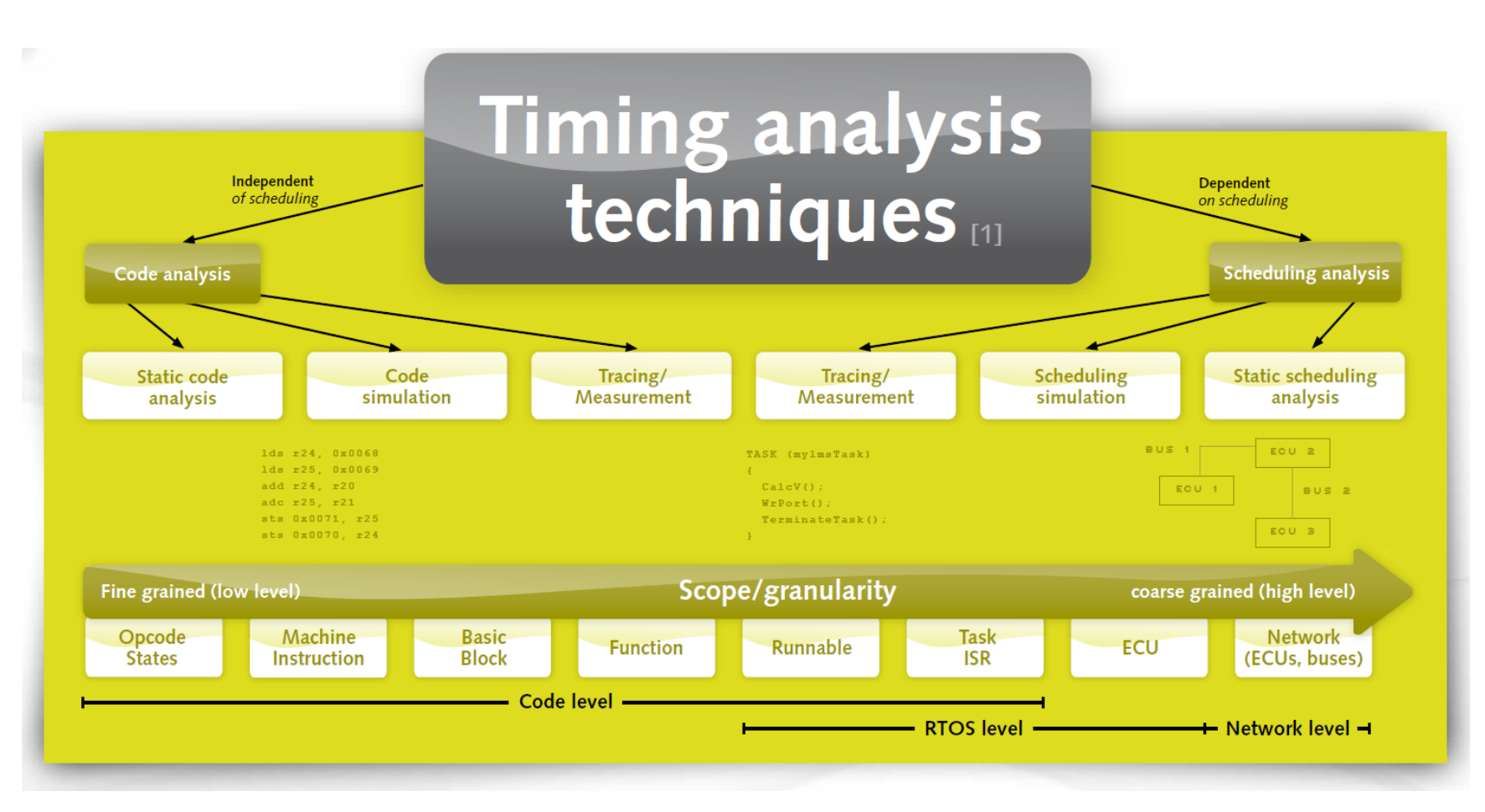

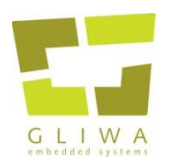

- Main result: **safe** upper bound for the **WCET** for a given code fragment, e.g. a function
- **Annotations required** for many indirect calls and loop bounds
- Dramatic overestimation for multi-core  $\rightarrow$  theoretical WCET irrelevant

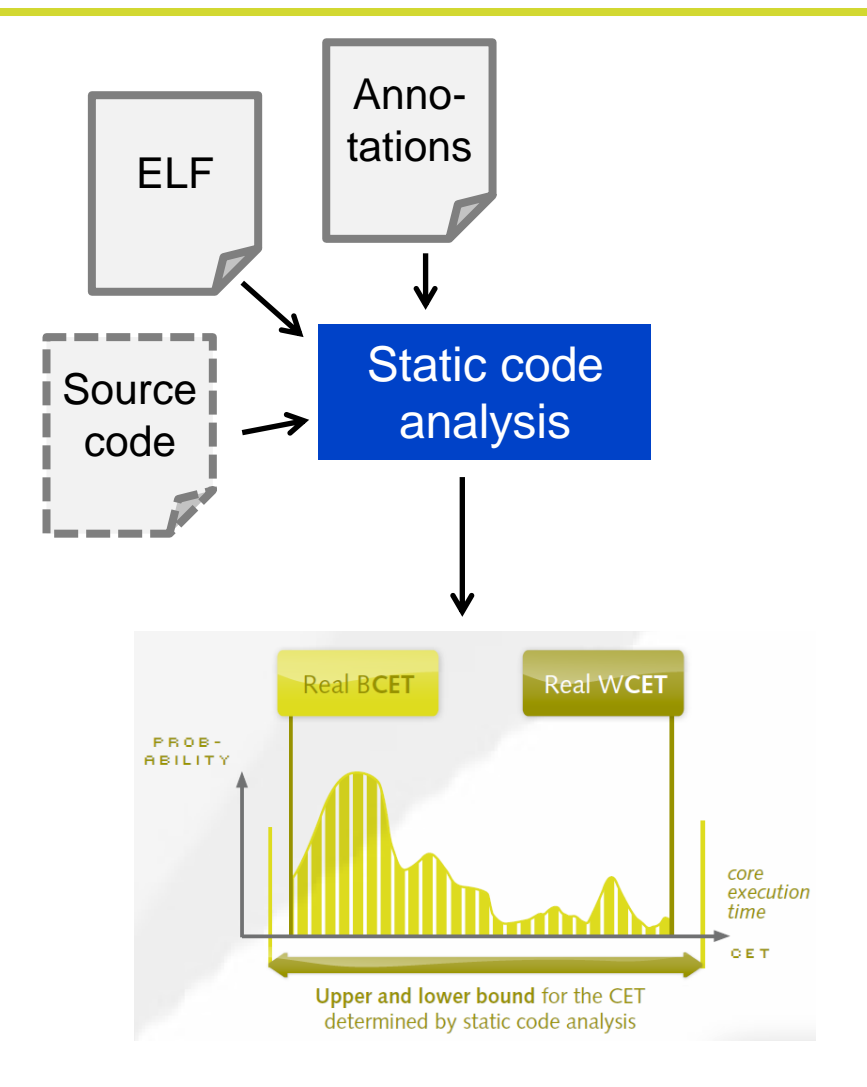

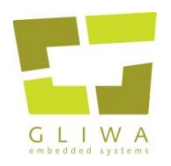

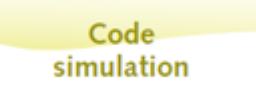

- Code simulators simulate the execution of given binary code for a certain processor.
- Wide range available:
	- from simple instruction set simulators to
	- complex simulators considering also pipeline- and cache-effects
- Code simulators rarely used for timing analysis.

#### Measurement / Tracing

- Observation of the real (executing) system
- For dedicated events, time stamps together with event information are placed in a trace buffer (for later analysis/reconstruction).
- Wide range of granularity:
	- from fine grained like for flow traces (instruction trace) to
	- schedule traces showing tasks/interrupts only
- Measurement/tracing through instrumentation (i.e. software modification) or using special hardware (on-chip/off-chip)

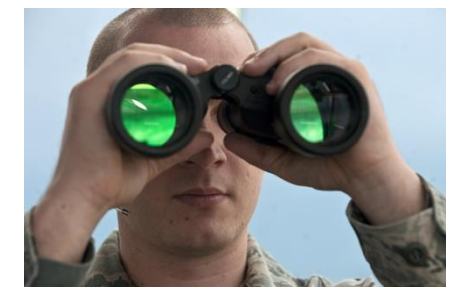

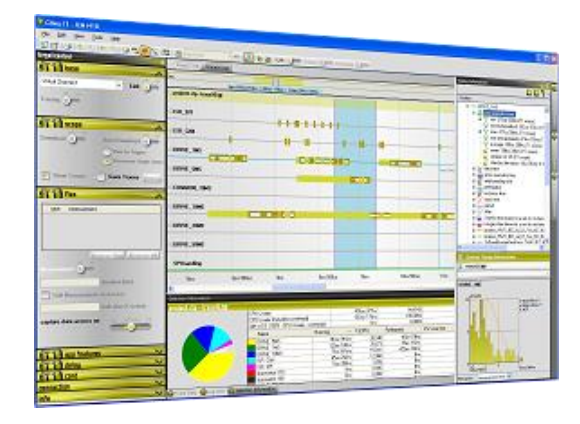

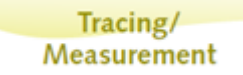

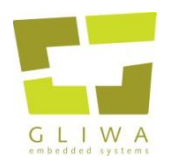

#### Measurement vs. Tracing

- Timing measurement
	- produces timing parameters ("numbers") but no traces

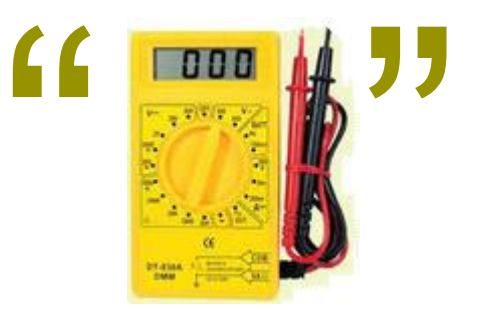

- Scheduling Tracing
	- produces traces which can be viewed and from which timing parameters can be derived

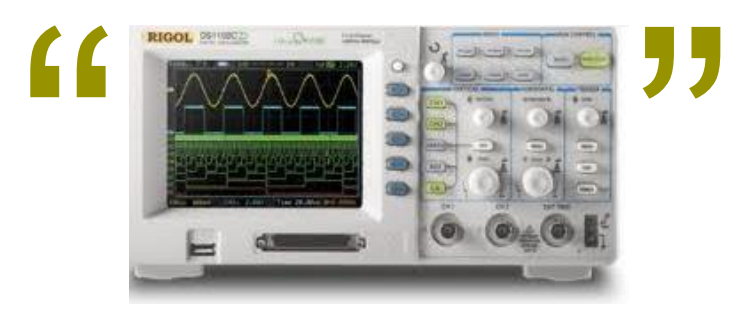

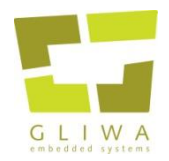

$$
RT_i = CET_i + JIT_i + \sum_{j \in \text{hp}(i)} CET_j \left[ \frac{RT_i}{T_j} \right] \le DL_i
$$

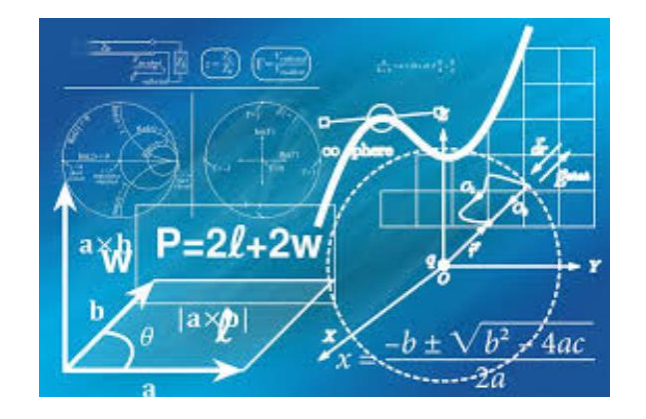

**Static scheduling** analysis

- Input: scheduling model and min/max execution times
- Calculates (no simulation!) the worst case scheduling situation for a given timing parameter, e.g. the WCRT of task A.
- No code or hardware required.
- The execution times fed into the analysis can be either budgets, estimations, or outputs from other tools, e.g. statically analyzed BCET/WCET or traced/measured data.

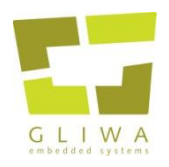

#### Static scheduling simulation

- Similar functionality as the scheduling analysis
- Instead of *calculating* the results, they *simulate* run time behavior
- Main output: the observed timing information and generated traces

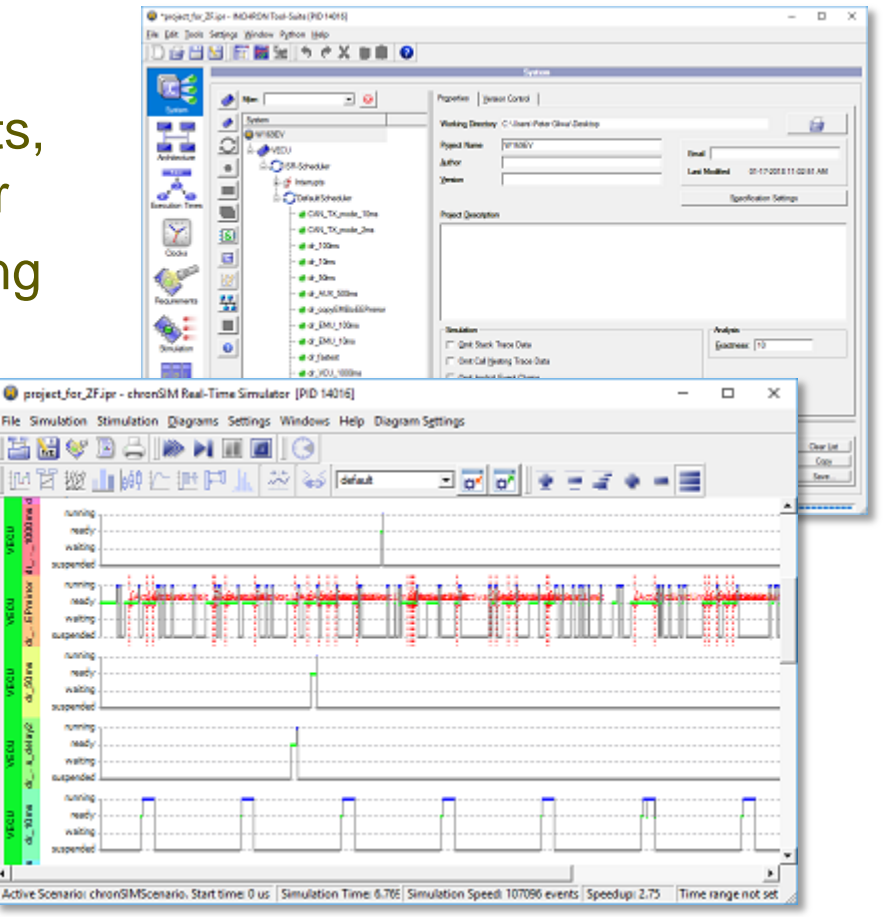

Scheduling simulation

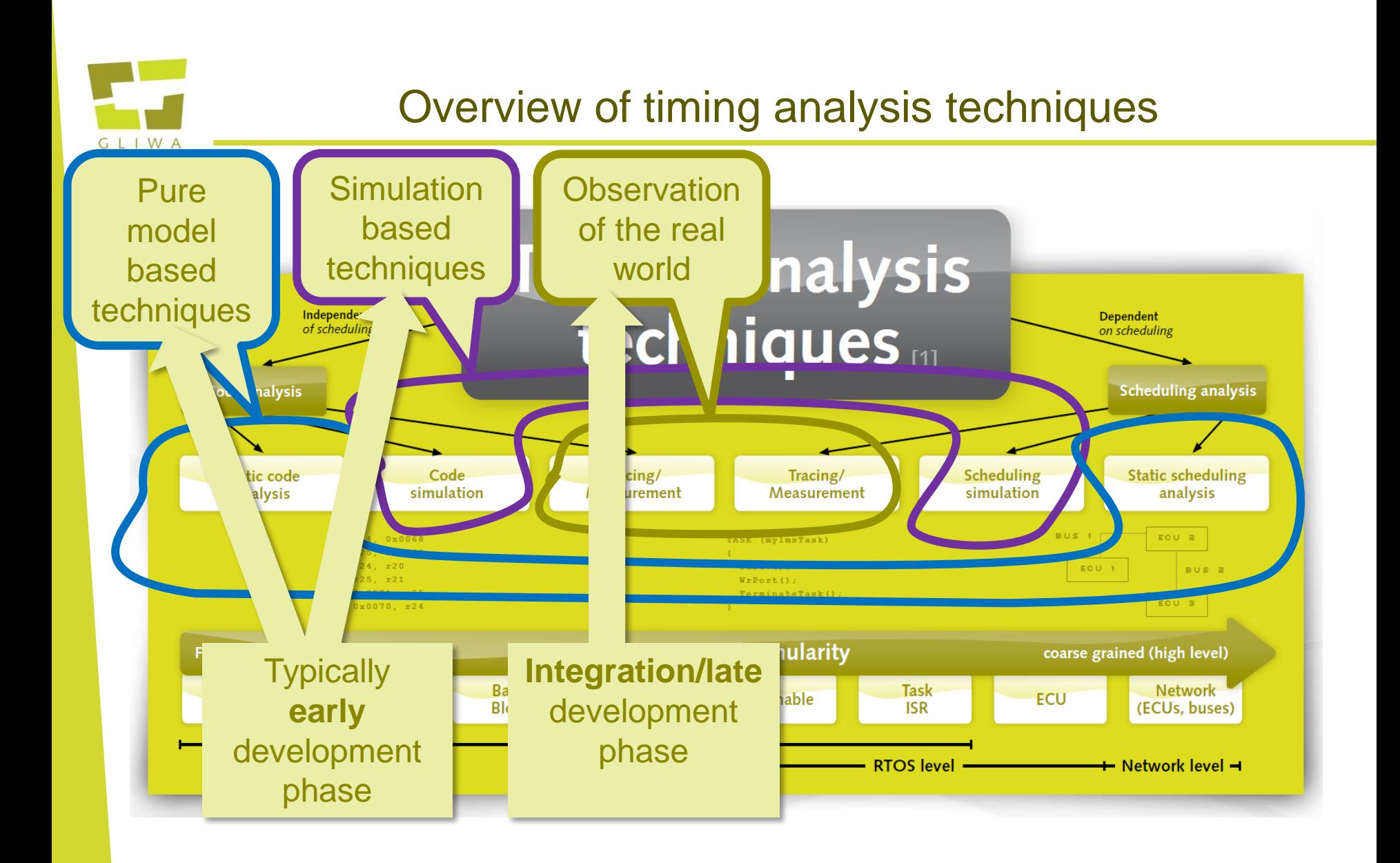

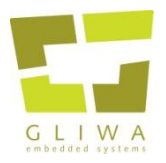

### Timing parameters

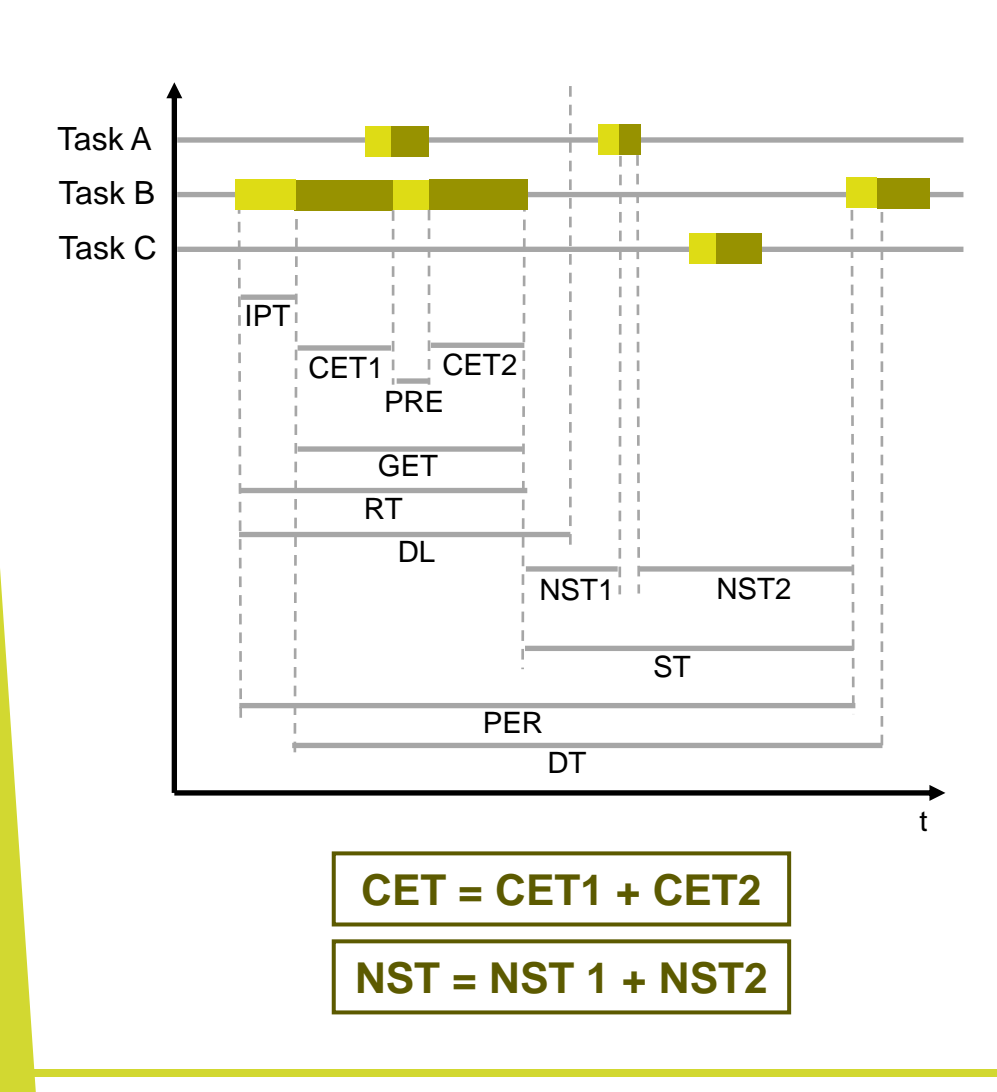

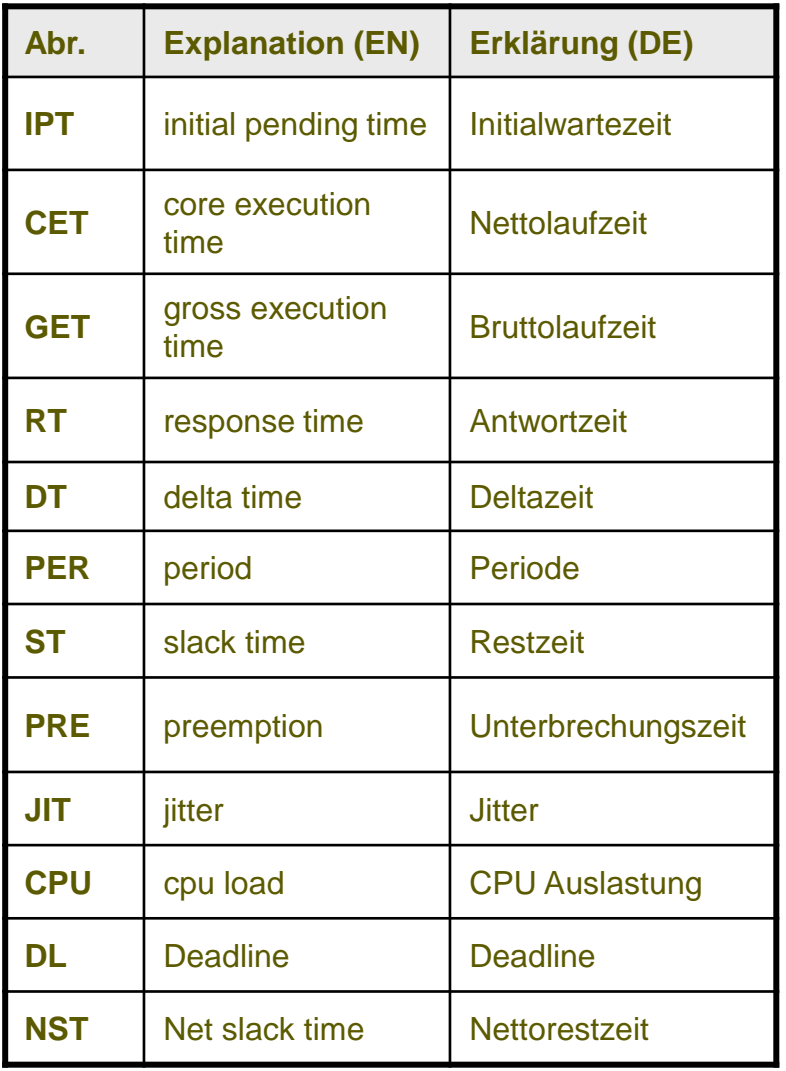

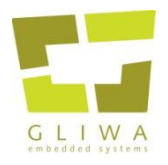

#### Timing Poster – get your copy!

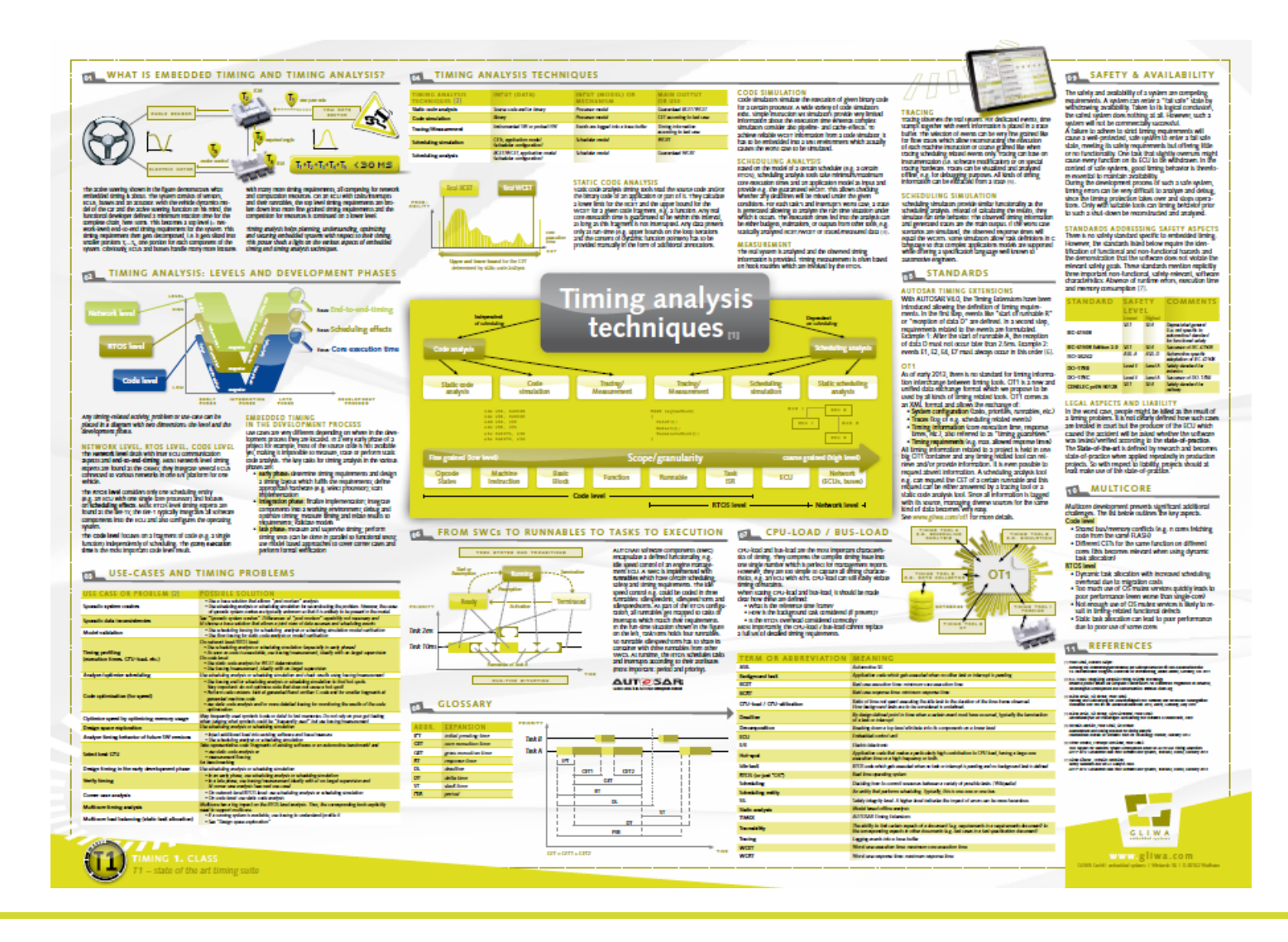

## **Performance optimization**

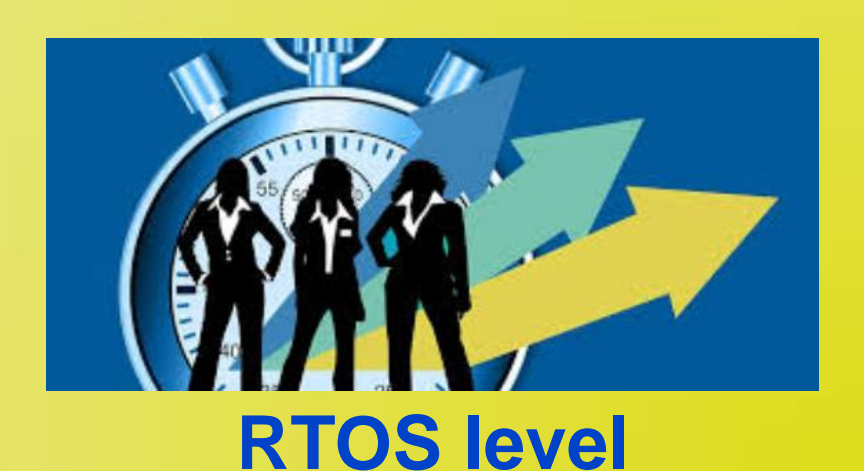

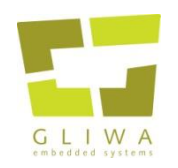

### (Incomplete) collection of optimization aspects

- Rule number one : optimization always top down
	- Looking at a single ECU, start at the RTOS level
	- When done, move down to the code level
- In the following we will collect some
	- RTOS level optimization approaches
	- Code level optimization approaches

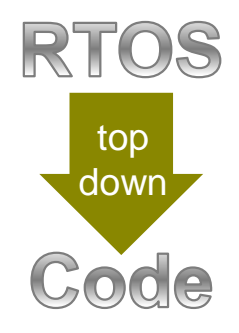

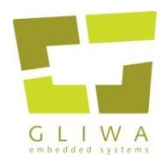

- Keep it simple!
	- Try to avoid ECC (extended conformance class)
		- unfortunately, most RTE generators advise you to use ECC
	- Do not use multiple task activations
- Use cooperative ("non preemptive/non preemptable") scheduling
	- Reduce stack consumption  $\rightarrow$  save RAM
	- Avoid protection mechanisms (data copies for data consistencies)
	- Reduce the risk of typical run-time problems
- Come up with a sound timing design
	- Allocate timing budgets
	- Use scheduling simulation/scheduling analysis for complex timing

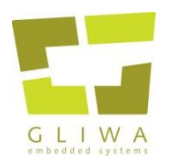

#### Positive example: BMW Active Steering

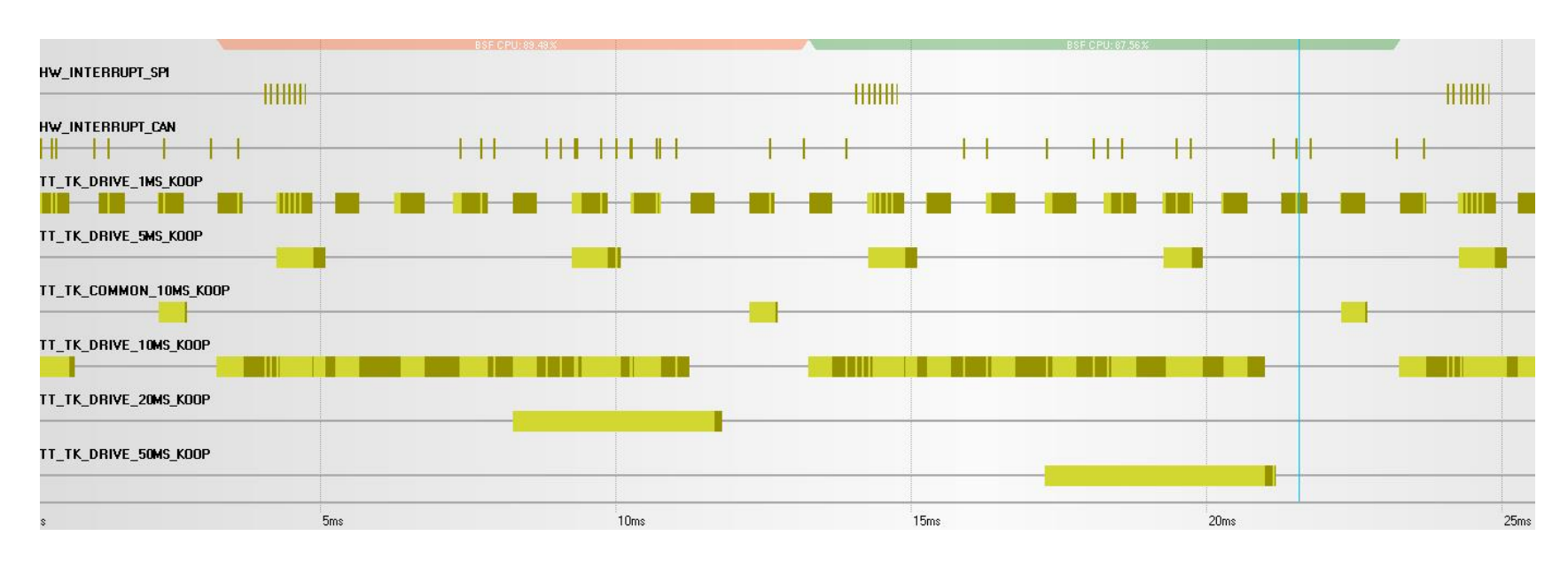

- Highly loaded (up to 93%)
- As a result of optimizations, a less powerful (and cheaper) processor than in the previous generation could be used
- Cooperative scheduling avoiding costly protection mechanisms

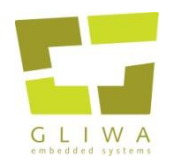

- Move code to slower tasks
- Configure delays of periodic tasks so that the load spreads
- Understand the scheduling (and the hot-spots; see next slide)
- Multicore
	- Consider using one core for handling ISRs and "fast tasks"
	- The other core(s) do the "number crunching" exploiting the cache and the pipeline more efficiently
	- Avoid busy-spinning
		- Search/replace **\_\_disable()** / **\_\_enable()** with **GetSpinlock()** / **ReleaseSpinnLock()** is a very bad idea
		- consider following the LET ("Logical Execution Time") concept

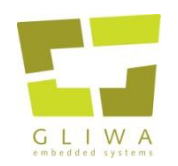

### Overload situation the PL was not even aware of

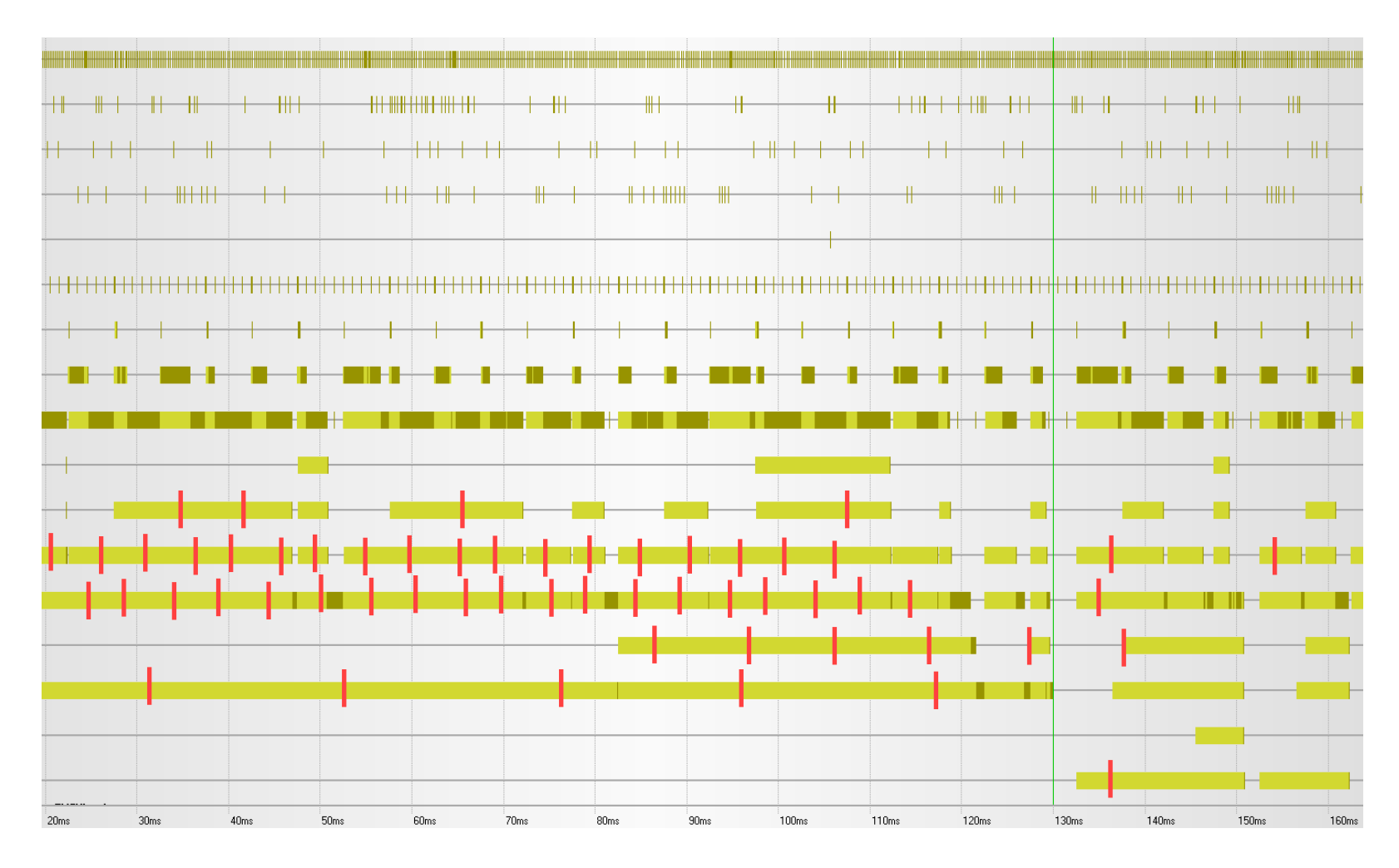

## **Performance optimization**

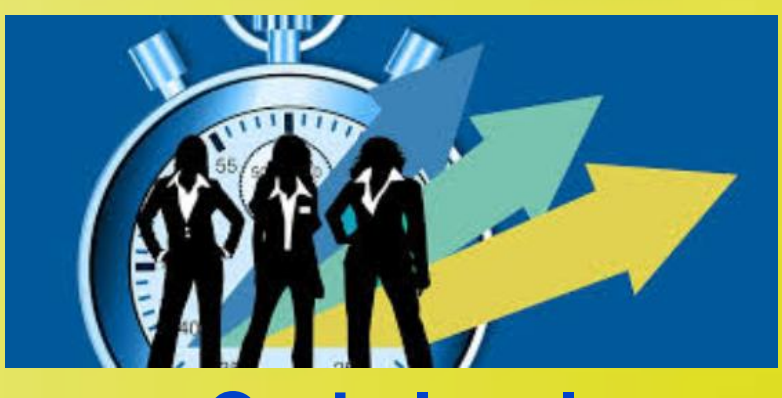

**Code level**

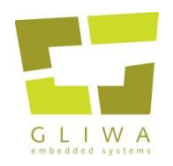

- Move frequently addressed symbols (code, data) to fast memory
- Use (and cross-check!) dedicated compiler optimizations
- Manual optimization
	- Inline functions
	- Alignment
		- Aligned data allows faster code
		- Code aligned to cache-lines can increase speed
	- Exploit specialized machine code
		- Example: saturation instruction avoids efficient wrap-around protection

In the following we will look at the optimization of the well-known **memcpy** function copying 1024 bytes.

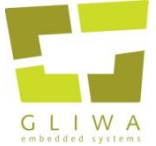

#### memcpy

```
--------------- The 'standard' memcpy routine ---------
   Parameters:
      * *pDest - The destination to which data is copied across to
      * pSrc - The source of the data to be copied across. The addresses of
               pSrc and pDest are passed as arguments. This avoids having
               to pass the complete arrays in as arguments in order to
               do manipulations. Note, they are void pointers to allow any type
               of array to be passed.
       nBytes - The number of bytes to copy from pSrc to pDest
                Remember that a 'char' is 1 byte and an 'int' is 4 bytes (or a word)
*-----------------------------------------------------------------------------------*/
void *memcpy_( void *pDest, void const *pSrc, unsigned short nBytes )
{
    /* Assign pSrc and pDest to 'char' Auto-variable pointers on the stack. This
       allows byte per byte transfer */
     char *pD = pDest;
     char const *pS = pSrc;
   \gamma* Iterate through the number of bytes to copy across, decrementing nBytes
       until it reaches zero */
     while( nBytes-- )
     {
           /* Copy one byte from the source to the destination and then 
              increment the index */
          *pD++ = *pS++; /* E.g. pD[i++] = pS[i++]; */
 }
     return pDest;
}
```
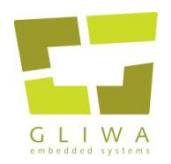

### Step 0: non optimized version (starting point)

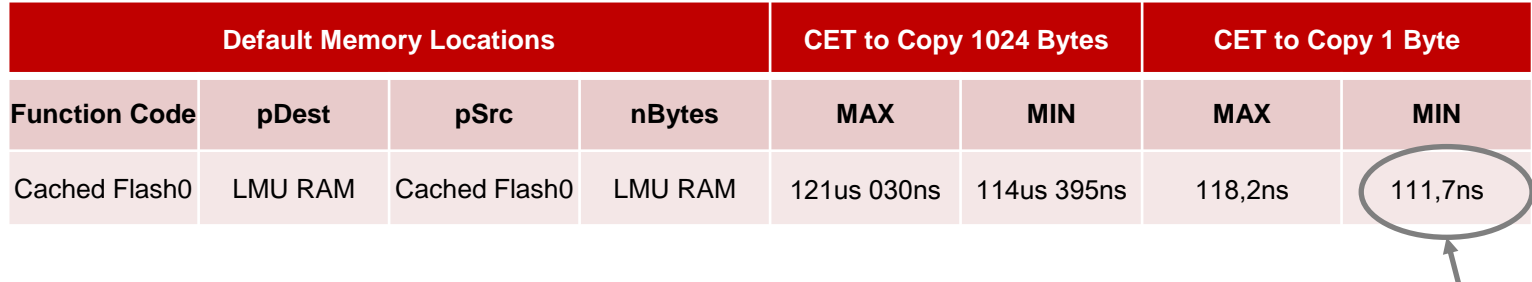

CET per Byte

#### Assembly code

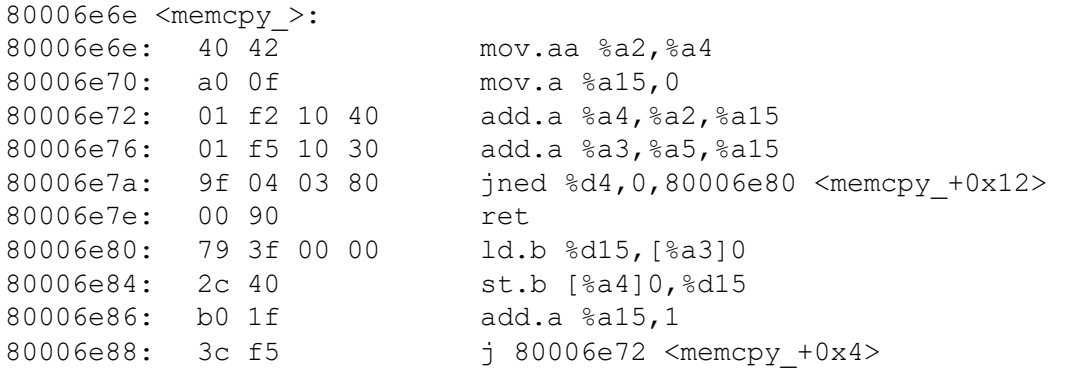

#### No post-increment addressing

• No Loop instruction

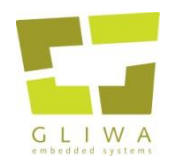

#### Memory read access times: AURIX<sup>™</sup> manual

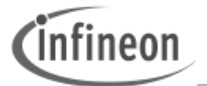

**TC27x C-Step** 

**On-Chip System Buses and Bus Bridges** 

#### Table 3-16 CPU access latency in CPU clock cycles for TC27x

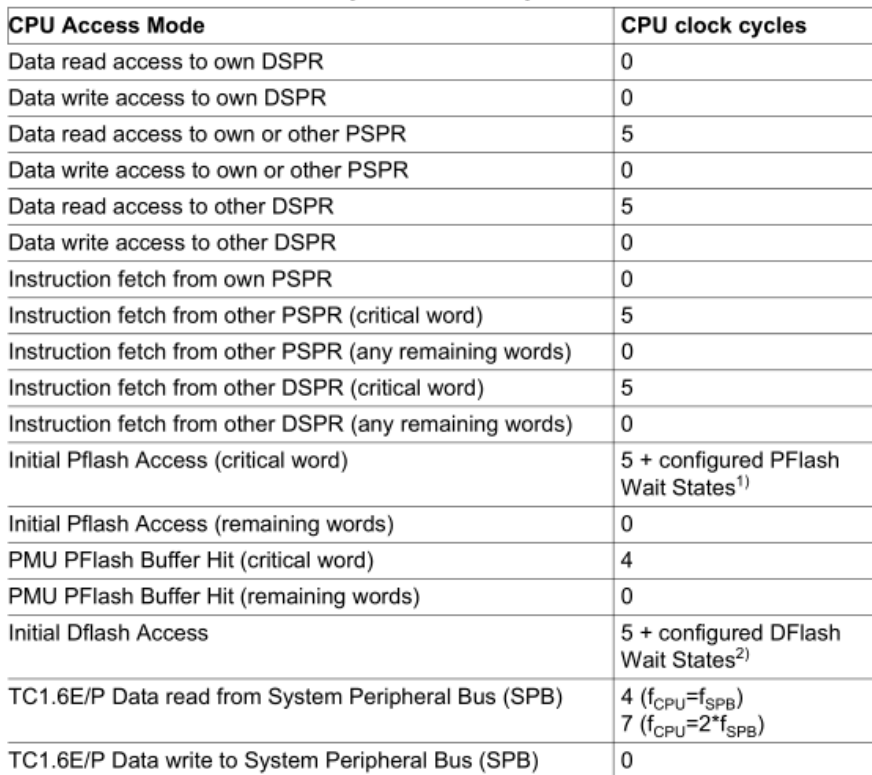

zero stall cycles. Pls. note that the CPU does not always immediately stall after the start of a data read from another SPR due to instruction pipelining effects. This means that the average number will be below the here shown numbers.

**On Chip Bus Access Times**

The table describes the CPU access times in CPU clock cycles for the TC27x. The access times are described as maximum CPU stall cycles where e.g. a data access to the local DSPR results in

1) FCON.WSPFLASH + FCON.WSECPF (see PMU chapter for the detailed description of these parameters).

2) FCON.WSDFLASH + FCON.WSECDF (see PMU chapter for the detailed description of these parameters).

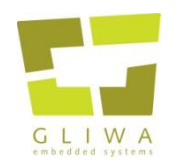

#### AURIX™ memory *read* access times: interpretation

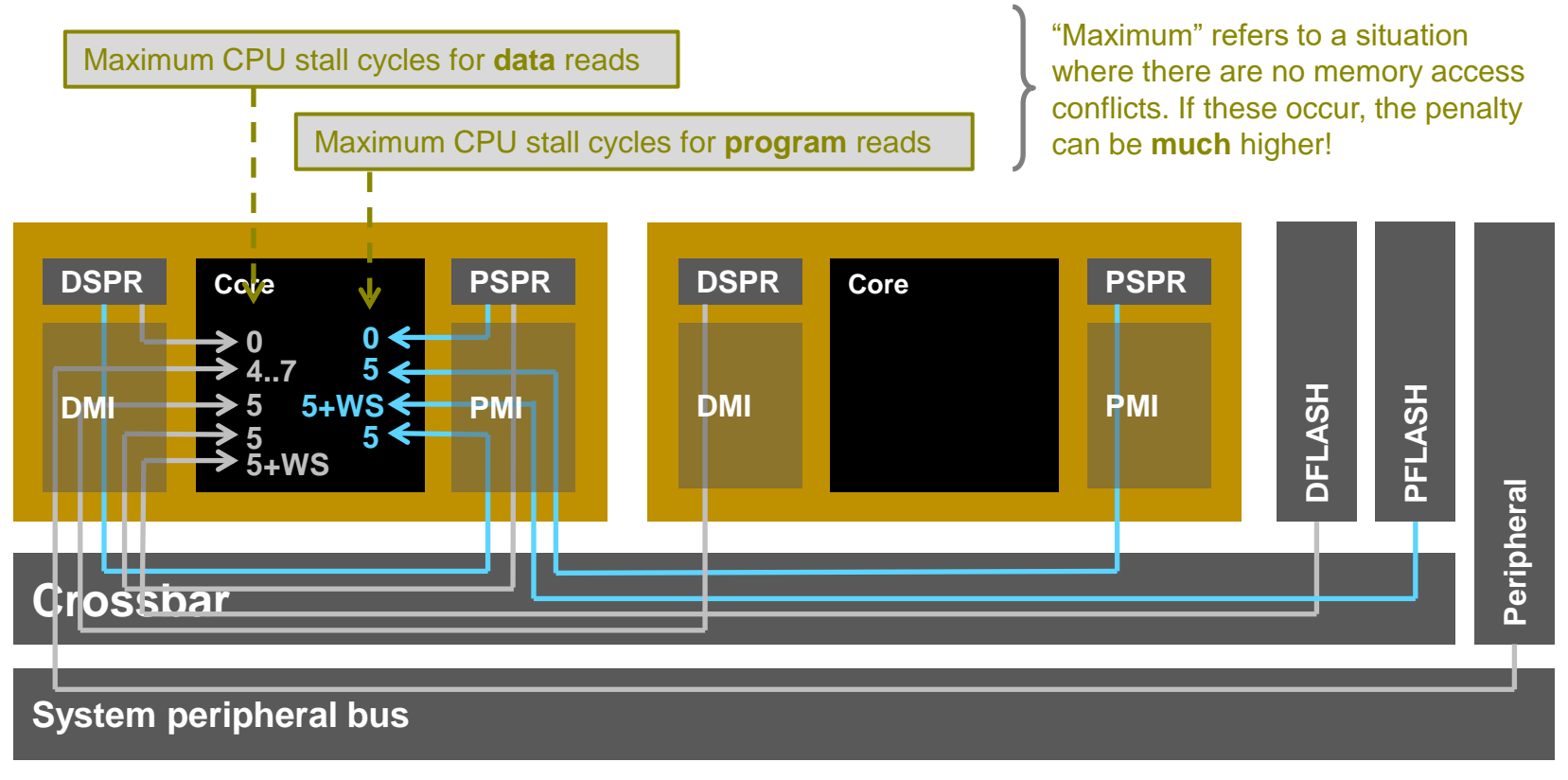

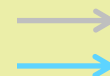

data read access  $DSPR = data$  scratch pad RAM  $DMI = data$  memory interface program read access PSPR = program scratch pad RAM PMI = programmemory interface

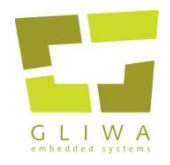

### Step 1: Use different memory locations

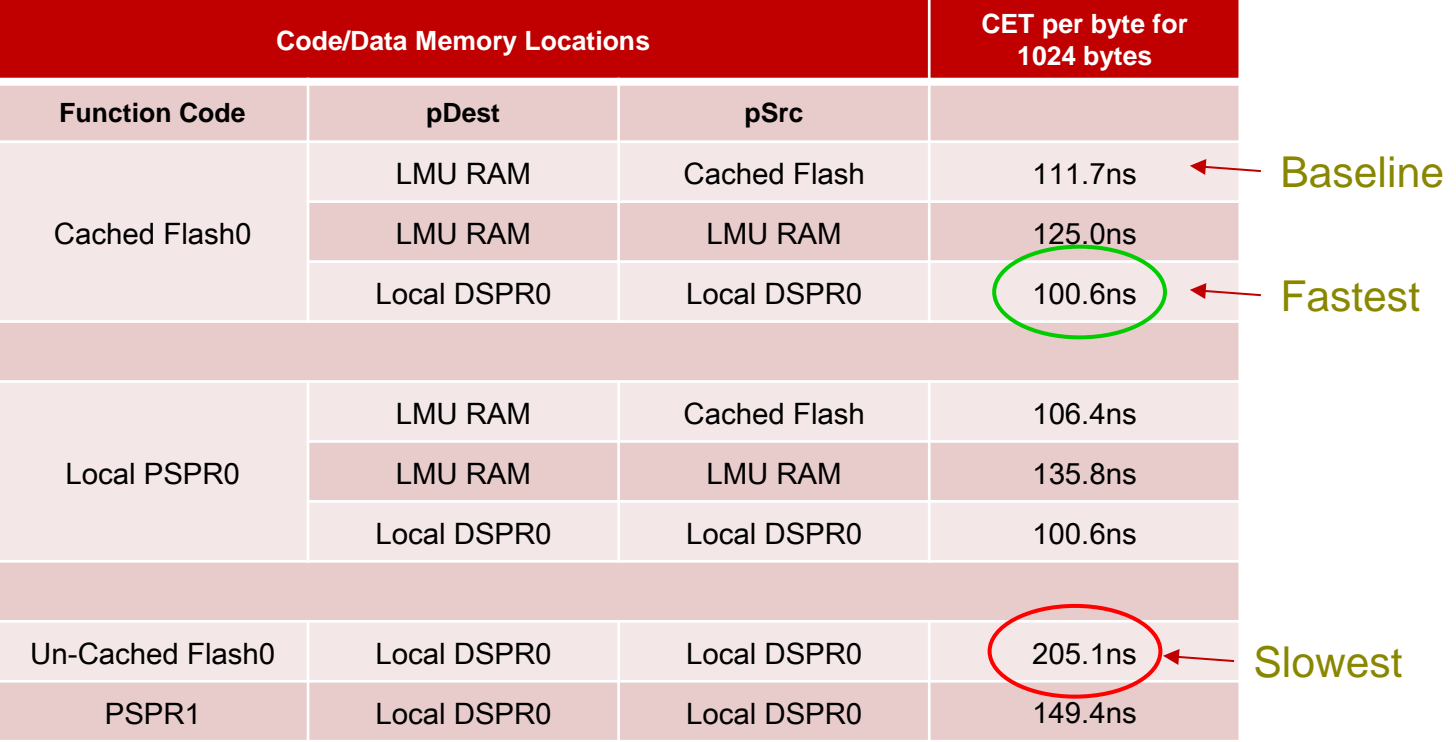

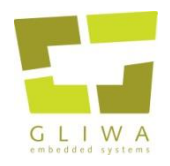

### Step 2: compiler optimizations

- Tasking
	- Function Specific Option Pragmas
		- **#pragma optimize 'o'**, where o stands for option
		- **#pragma endoptimize**. To confine the optimization option
	- Desirable:
		- 1. Use post-incrementing load and store operations
		- 2. Use Loop instruction
		- 3. Use loop unrolling
- These compiler optimizations are only a subset of what was actually analyzed

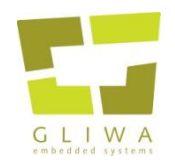

- Use post-incrementing load and store operations
- Use Loop instruction
- Tasking can achieve both at the same time using a compiler environment option –t0, which means to optimize for speed
- Assembly:

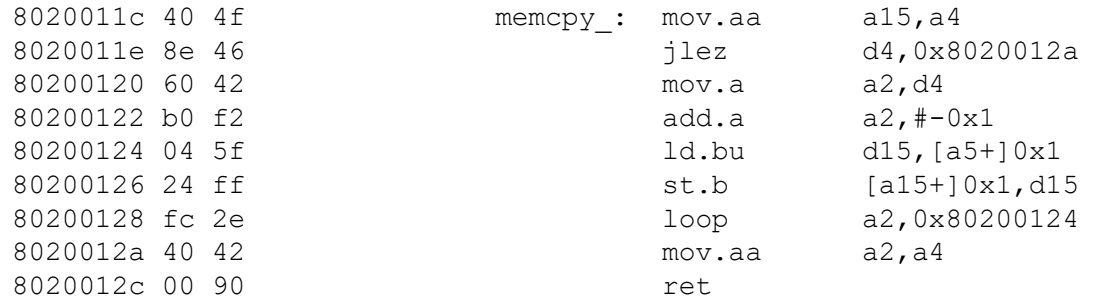

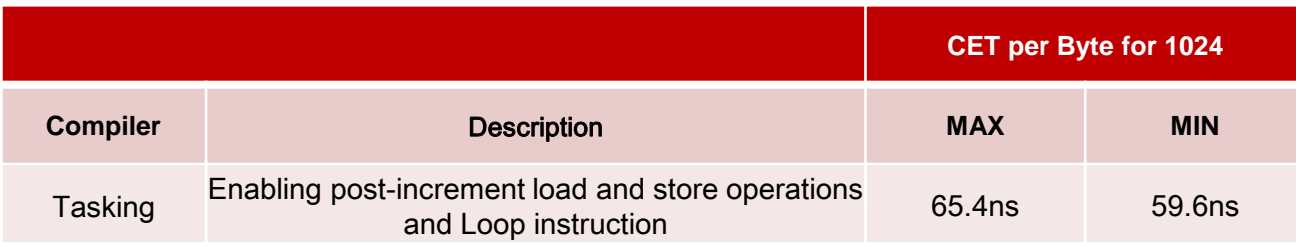

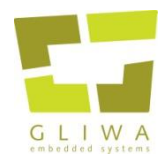

- Checking Data Alignment
	- If aligned, we can copy across words each time using word size instructions.

```
 /* Divide nBytes by 4. This is to get rid of EXTR.U operation and to get word decrements.
     E.g. 16 bytes is 4 words.. */ GTF_uint32_t wordCount = nBytes >> 2u;
    /* Check for word alignment. Casting is needed for bitwise manipulation */
    if( 0u == ( ( (GTF_uint32_t)pDest | (GTF_uint32_t)pSrc | nBytes ) & 3u ) )
    {
        /* Assign Word Pointers */
        GTF_uint32_t *pD = (GTF_uint32_t *)pDest;
        GTF_uint32_t const *pS = (GTF_uint32_t const *)pSrc;
        while( 0u != wordCount-- )
 {
            *pD++ = *pS++; /* Copy words (4 bytes at a time..not 1 byte) across */
 }
    }
    /* Else do Manual Loop Unrolling with Switch Case Above */
    else
 {
         ....
```
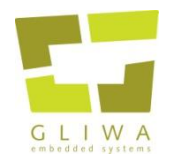

### Step 3: manual optimizations (results)

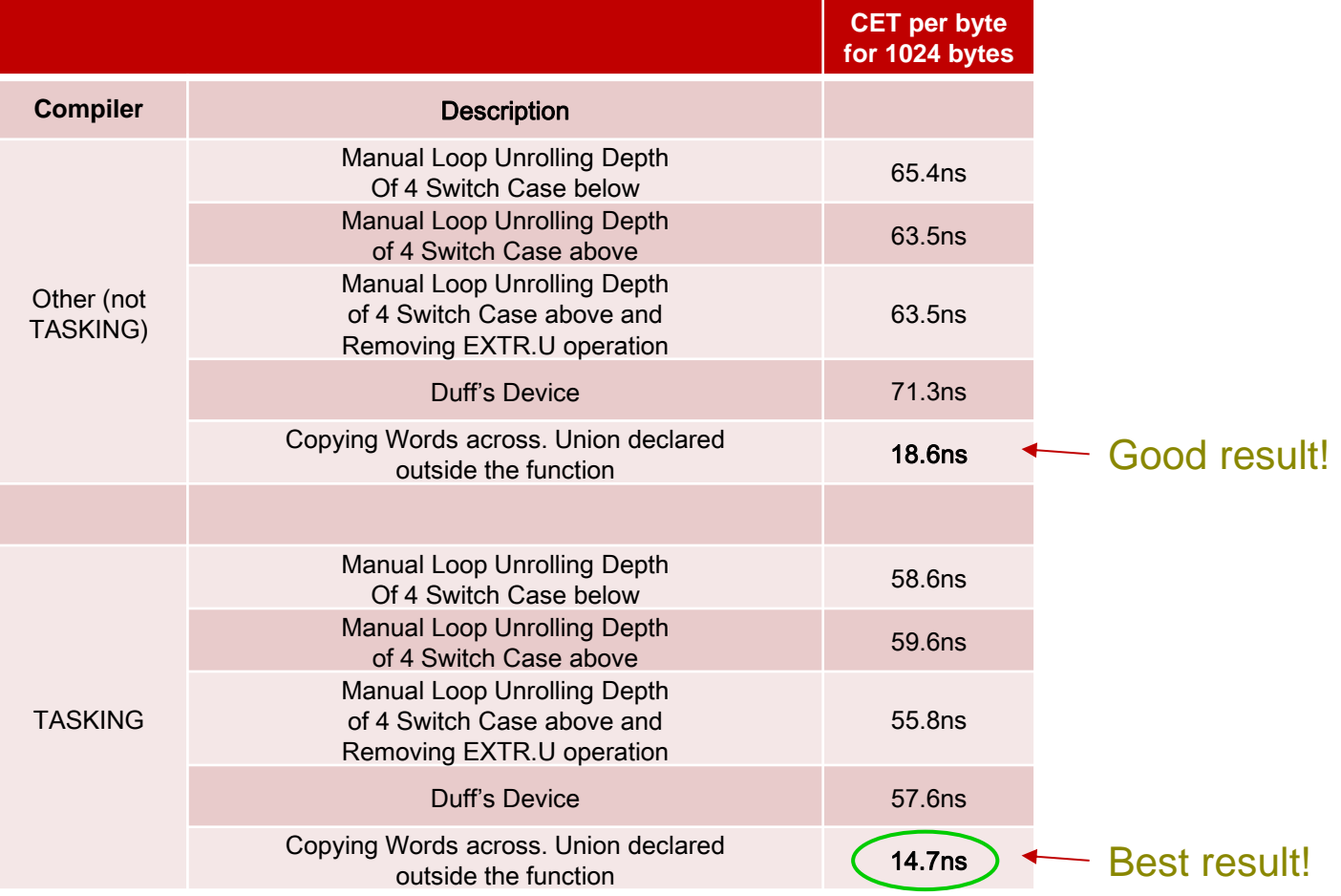

## **Spinlocks and how not to use them**

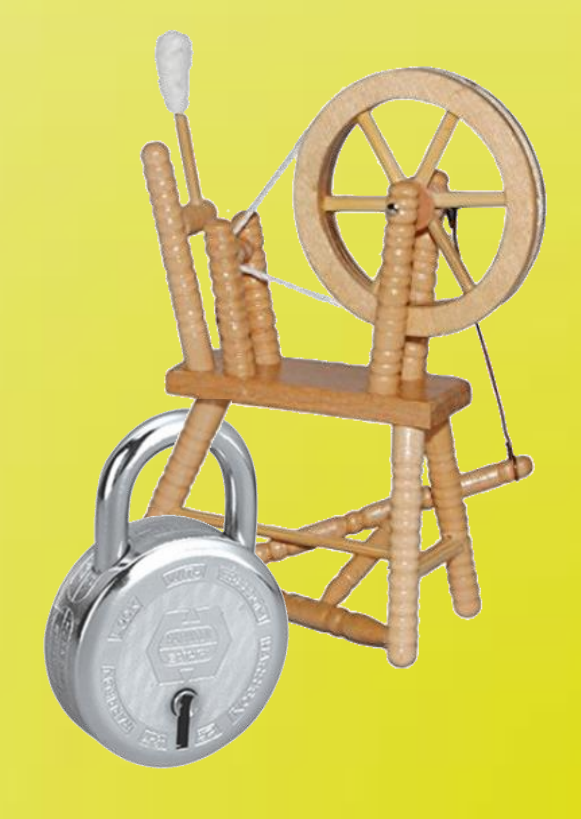

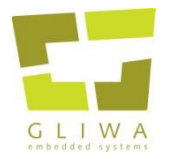

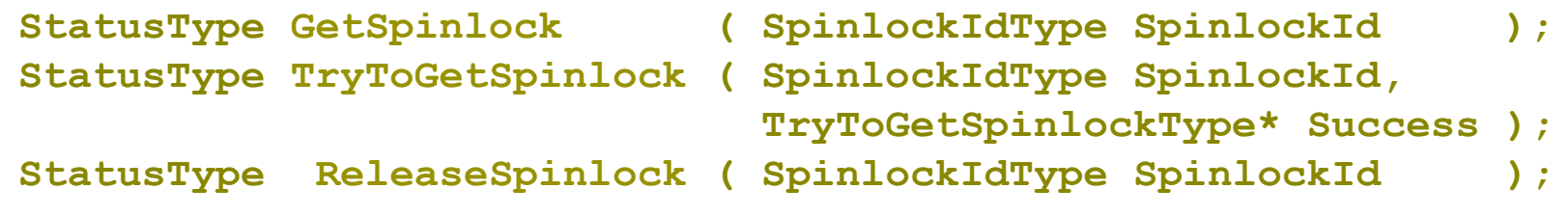

- **GetSpinlock** obtains a spinlock when no other core is using it. If another core is using it then GetSpinlock loops (spins) until the spinlock can be correctly obtained.
- **TryToGetSpinlock** is a non-blocking version of GetSpinlock. It always returns immediately with no spinning.
- **ReleaseSpinlock** releases a spinlock. Obtained spinlocks must be released in the correct order, the last obtained spinlock must be released first.

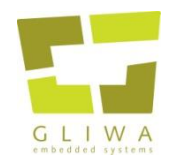

#### Spinlocks – problematic straight forward usage

Imagine a situation where a Task gets interrupted by an ISR while holding a spinlock. Although not related at all to the spinlock, **the ISR can now delay TASKs on other cores** waiting (i.e. spinning) for the spinlock.

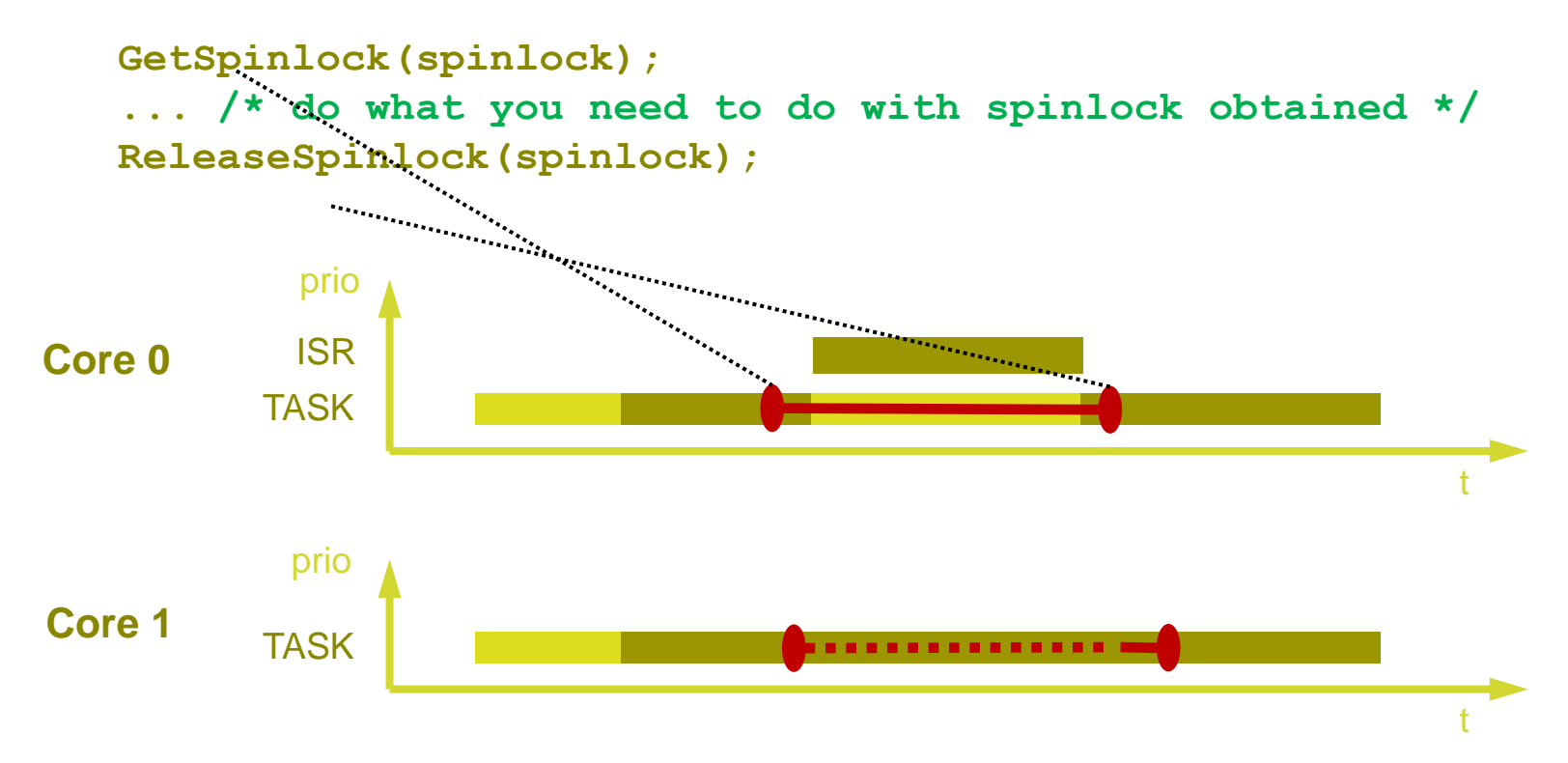

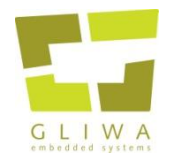

To overcome the problem, we could disable/enable interrupts. However, this might lead to a considerable **delay of the ISR caused by TASKs on other cores**.

```
DisableOSInterrupts( );
GetSpinlock(spinlock);
... /* do what you need to do with spinlock obtained */
ReleaseSpinlock(spinlock);
EnableOSInterrupts( );
```
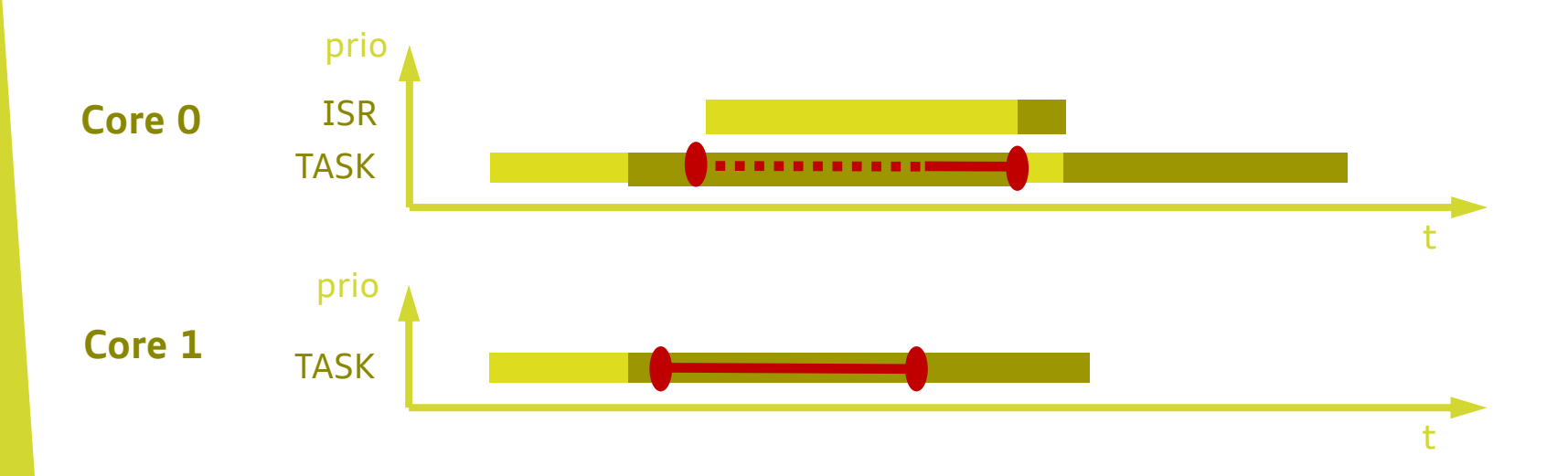

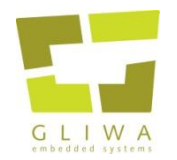

```
TryToGetSpinlockType success;
DisableOSInterrupts( );
(void)TryToGetSpinlock( spinlock, &success );
while( TRYTOGETSPINLOCK_NOSUCCESS == success )
{
     EnableOSInterrupts( );
     /* Allow preemption. */
     DisableOSInterrupts( );
    (void)TryToGetSpinlock( spinlock, &success );
}
/* Region with spinlock obtained and interrupts disabled. */
... /* do what you need to do with spinlock obtained */
ReleaseSpinlock( );
EnableOSInterrupts( );
```
- Are we there yet? Is this the best implementation?
- Actually no.
- The best spinlock is the one you do not need!

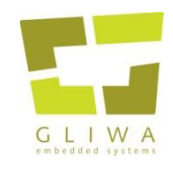

#### The Multi-core Poster – Multi-core on one sheet of paper

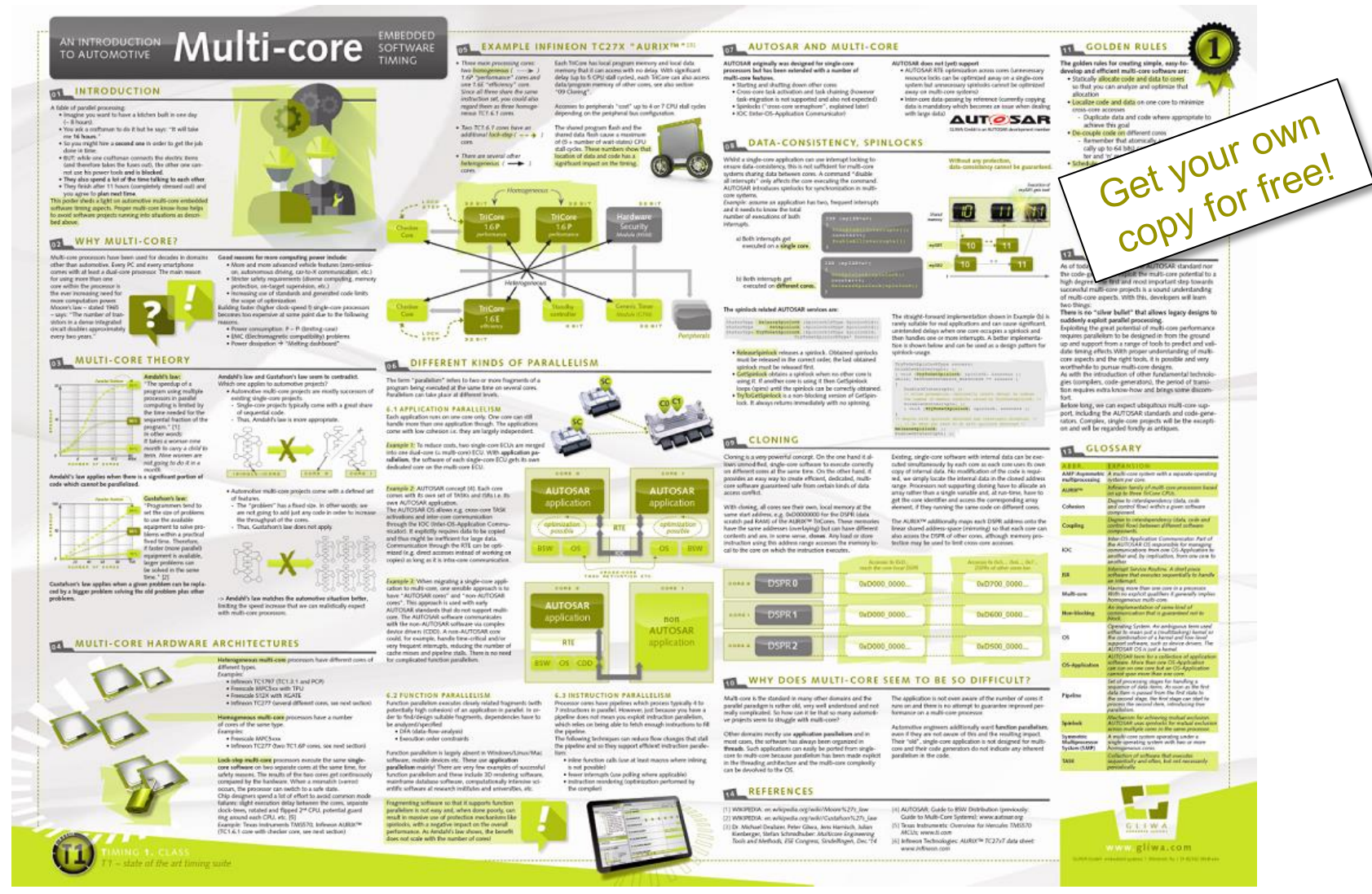

## **Conclusion**

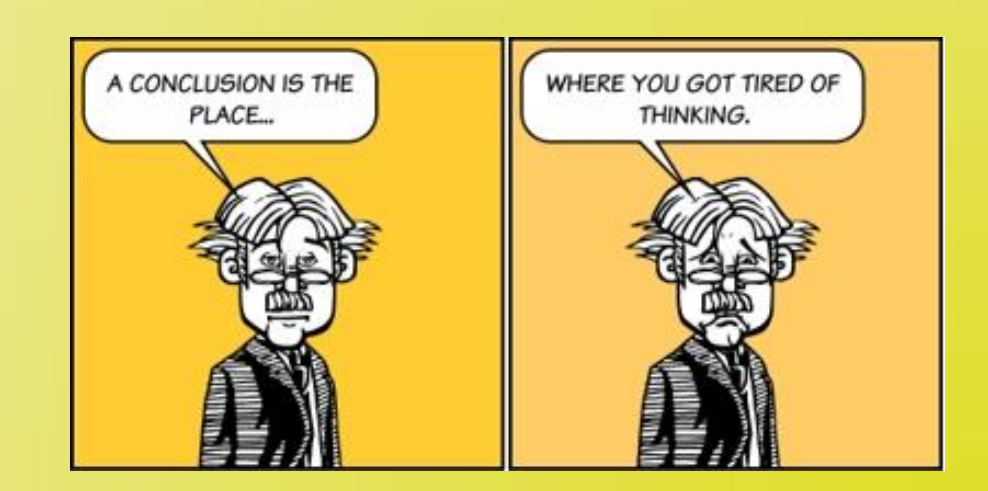

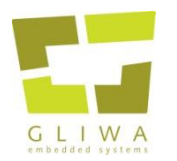

- On its way from the **mind** to the **microcontroller**, an **idea** can suffer from **transition-errors.**
- Tracing allows an **end-to-end model-check**.

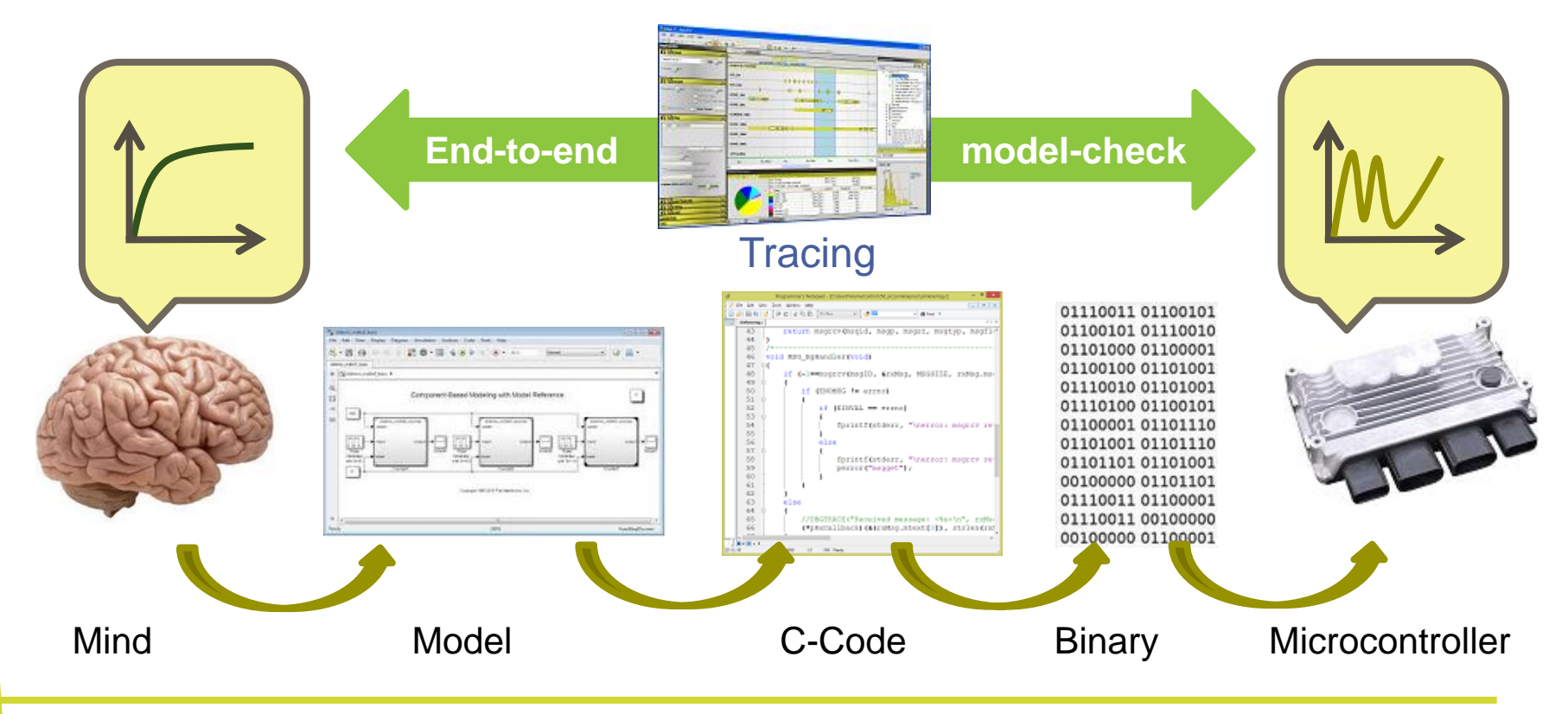

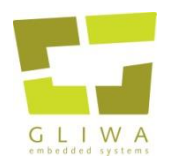

- Performance optimization is complex
	- there is no "*press this button to get the perfect software*" solution
- However, tools can significantly reduce the effort
	- In the early phase, in the integration phase, in the late phase
	- On RTOS level, on code level
- Understand your system before starting optimizing
	- Find the critical hot-spots

## **Thank you**

#### **Peter Gliwa**

Dipl.-Ing. (BA)

Geschäftsführer (CEO)

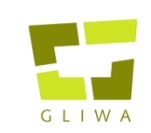

GLIWA GmbH embedded systems Pollinger Str. 1 82362 Weilheim i.OB. Germany

fon  $+49 - 881 - 138522 - 10$  $\text{fax}$  +49 - 881 - 13 85 22 - 99 mobile +49 - 177 - 2 57 86 72

peter.gliwa@gliwa.com www.gliwa.com